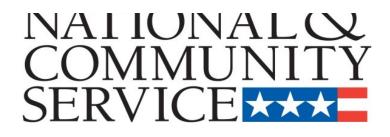

# Senior Corps Grant Application eGrants Step-by-Step Instructions

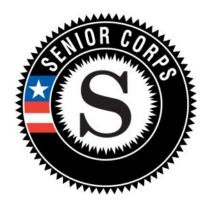

Retired and Senior Volunteer Program (RSVP) Foster Grandparent Program (FGP) Senior Companion Program (SCP)

for

Competitive Applications Non-Competitive Administrative Renewals Continuation Applications

# **BEFORE GETTING STARTED**

Before reviewing the eGrants step-by-step instructions: (1) Please ensure that you have fully read the Senior Corps Grant Application Instructions. The document addresses the instructions for applicants applying for competitive, continuation, or renewal grants.

For RSVP: See Grant Application Instructions Volume I. For FGP and SCP: See Grant Application Instructions Volume II.

(2) If you have not already done so, please create your Organizational Profile in our eGrants system as all grantees must have an eGrants account before submitting an application.

# **Instructions for Logging into eGrants** (for NEW and PREVIOUS Applicants)

Click on the eGrants link to start your grant application (<u>https://egrants.cns.gov/espan/main/login.jsp</u>). The next step depends on your status as a grantee whether you are a current grantee or a new grantee.

\*Note: You may have to temporarily enable pop-ups in order to move forward with your grant application.

- A. Current or Previous Grantees: Type in your grantee user name and password. Click the "Login to eGrants" link.
  - If you cannot remember your eGrants username or password, please contact the National Service Hotline at (800) 942-2677 (M-F, 8:00A.M. – 8:00P.M. Eastern Time). If you have an existing account, please <u>do not</u> open a *new* account, but work with the Hotline to gain access to your pre-existing grantee account.
  - Skip to Instructions for Starting a New Grant Application.

| LOGIN                                                                                                    |                                                                                                    |                                                                                                    |
|----------------------------------------------------------------------------------------------------|----------------------------------------------------------------------------------------------------|----------------------------------------------------------------------------------------------------|
|                                                                                                    |                                                                                                    |                                                                                                    |
|                                                                                                    |                                                                                                    |                                                                                                    |
| User Name                                                                                                    |                                                                                                    | ?                                                                                                    |
| Password                                                                                                    |                                                                                                    | 2                                                                                                    |
|                                                                                                    | Remember me                                                                                                    |                                                                                                    |
|                                                                                                    | Forgo                                                                                                    | t your password? Get help 🕑                                                                                                    |
| Do                                                                                                    | n't have an eGrants ac                                                                                                    | ccount?Create an account 🕑                                                                                                    |
|                                                                                                    | View                                                                                                    | system rules of behavior 🧕                                                                                                    |
| The Corporation for National and Comm<br>activity to maintain system security, ava<br>Any individual who intentionally accesse<br>who alters, damages, makes unauthoriz<br>interest computer, or exceeds authorize<br>Act of 1986 (Public Law 99-474). Any ev<br>laws found as a result of this monitoring<br>enforcement. Any individual found to be<br>punished with loss of system access, fin-<br>acknowledge your agreement with these<br>to such monitoring and informational ret | ilability, and to ensure ap<br>s a Federal computer or s<br>ed modifications to, or de<br>d access, is in violation of<br>idence of possible violatio<br>may be turned over to C<br>in violation of the system<br>es and imprisonment. By<br>terms and the <b>system</b> 's | ppropriate and legitimate usage.<br>system without authorization, and<br>estroys information in any Federal<br>f the Computer Fraud and Abuse<br>ons of proper use or applicable<br>Corporation Management and law<br>in proper use rules or law could be<br>proceeding, you hereby<br><b>s rules of behavior</b> and consent<br>int and other official purposes. |
|                                                                                                    |                                                                                                    | Login to eGrants 🖻                                                                                                    |

Click here to disable the pictures

#### CREATE AN EGRANTS ACCOUNT Please click on one of the following links to create an appropriate eGrants account. B. Potential/New Grantees: If Become a Peer Reviewer 🕑 you do not have a grantee account in eGrants, please establish your profile. Create a Grantee account 🕑 i. Click "Don't have an eGrants account? Create an account" Already have an eGrants account? Proceed to Login 🕑 ii. Click on the "Create a Grantee account" BECOME A GRANT APPLICANT iii. Click on the "This is Please select one of the following options below. my first time. I want to create a new I have an eGrants account..... account with eGrants..." link. This is my first time. I want to create a new account with eGrants.... Already have an eGrants account? Proceed to Login 🖻

# Instructions for Creating an Organizational Profile (for NEW Applicants only)

link.

link.

# PART I – FACESHEET Instructions: eGrants "Applicant" and "Application" Sections

Follow the prompts entering all requested information. There are 6 sections that will need to be completed in chronological order.

| Create New Profile Menu  |
|--------------------------|
| Login Information        |
| Enter EIN#               |
| Select an Organization   |
| Organization Information |
| Grantee Phone Numbers    |
| Review and Submit        |

# Note: Fields with a red asterisk (\*) are required.

|                                                            | Login Information                                                                      |                     |                                                                                                    |
|------------------------------------------------------------|----------------------------------------------------------------------------------------|---------------------|----------------------------------------------------------------------------------------------------|
|                                                            | Please enter your login information. Ente<br>government-issued identification. All que |                     |                                                                                                    |
| Login Information:                                         | Prefix:                                                                                | select a prefix 👻   | 2                                                                                                    |
| Complete the requested fields to move to the next section. | * First Name:                                                                          |                     | 2                                                                                                    |
| Click the "next" button once                               | Middle Name:                                                                           | 2                   |                                                                                                    |
| complete.                                                  | * Last Name:                                                                           |                     | 2                                                                                                    |
|                                                            | Suffix:                                                                                | 2                   |                                                                                                    |
|                                                            | * User Name:                                                                           | rsmith2004)         | (ex: rsmith,                                                                                                    |
|                                                            | * New Password:                                                                        |                     | 2                                                                                                    |
|                                                            | * Retype New Password:                                                                 |                     | 2                                                                                                    |
|                                                            | * Password Question:                                                                   | Choose Password Que | stion 🔻 🛿                                                                                                    |
|                                                            | * Password Answer:                                                                     |                     | 2                                                                                                    |
|                                                            | * Email:                                                                               |                     | 2                                                                                                    |
|                                                            | * Retype e-mail:                                                                       |                     | 2                                                                                                    |
|                                                            |                                                                                        |                     |                                                                                                    |
|                                                            |                                                                                        |                     |                                                                                                    |
|                                                            |                                                                                        | canc                | el save next 🕅                                                                                                   |
|                                                            |                                                                                        | Conc                |                                                                                                    |
| Enter EIN #                                                |                                                                                        |                     |                                                                                                    |
| Please enter your organization's EIN#.                     |                                                                                        |                     |                                                                                                    |
| Enter your EIN #                                           | :                                                                                      | org<br>mc           | t <b>er EIN</b> #: Enter your<br>janization's EIN # to<br>we to the next section.<br>ck the <i>"next"</i> button |
|                                                            |                                                                                        |                     | ce complete.                                                                                                    |
|                                                            | 🕼 back                                                                                 | next 🖸              |                                                                                                    |

**Select an Organization**: After you have typed in your EIN number, you will have 2 choices: (a) Select the organizational profile you are submitting a grant application for **OR**.....

- (b) Create a new organizational profile for your EIN number.
- Click the *"next"* button once you have selected a radio button for a new organization or an existing one.

If an existing organizational profile is listed, please do not create a new organization. Instead, work with the Hotline to gain access to your pre-existing organization.

#### Select an Organization

Your EIN# already exists in our record of organizations. Please make a selection below, and click next to proceed, or back to try another EIN.

#### List of Organizations with EIN# 012345678

• O Create a new organizational profile for EIN# 012345678. OR select an existing

#### org below

- C Kansas City, MO
  - Ithaca, NY
- fayetteville, NC
- O Phoenix, AZ
- 🔘 👘 San Juan, PR
- 🔘 San Juan, PR
- O Sunvalley, FL
- 🔘 i Washington, DC

🕙 back 🛛 🛛 🛛 🔂

**Organization Information**: Depending on whether you created a new organizational profile or selected one in the previous screen, you will have one of the 2 screens appear.

Selecting an existing Organizational Profile:

| If you have selected an                                                                                                    |                                                                                                    |
|----------------------------------------------------------------------------------------------------|----------------------------------------------------------------------------------------------------|
| account for an existing<br>organization, you will be<br>able to review the<br>organizational<br>information. By clicking<br>submit, the grantee<br>administrator for your<br>organization (listed<br>below) will be notified<br>about your account<br>request. The grantee<br>administrator must grant<br>you access before you<br>can submit an<br>application in eGrants<br>under the selected<br>organization. | Please review and submit your information                                                                                                    |
|                                                                                                    | Please review your information and click on the "edit" to make any changes.<br>Organization:<br>EIN #:<br>DUNS #:<br>Organization Type:<br>Organizational Characteristics:<br>edit |
|                                                                                                    | Username:<br>Password Question:<br>Answer:<br>Email:<br>edit                                                                                                    |
|                                                                                                    | Daytime Phone:<br>edit                                                                                                    |

If a new employee of you organization needs to create an eGrants account (ex. Project Director, Authorized Representative, Bookkeeper) they would follow these same steps to create an account linked to you organization. Any eGrants accounts for employees who are no longer at the organization should be disabled.

| Organization Information                                                                                                    |                                                                                                    |
|----------------------------------------------------------------------------------------------------|----------------------------------------------------------------------------------------------------|
| Please enter your organization information below. All questions marked with an asterisk (*)are required.<br>GENERAL INFORMATION                             | OR                                                                                                    |
| EIN #: 012345678 DUNS #: Organization's Name: Organization Type: Choose an Organization Type                                                                | Creating a New Organizational Profile:                                                                                                    |
| ORGANIZATIONAL CHARACTERISTIC(S) Please enter the characteristic(s) that best describe your organization. Organizational Characteristic: add characteristic | When creating a new organizational profile under the EIN<br>number, you will need to complete all fields (General<br>Information, Organizational Characteristics, and Contact<br>Information) in order to move forward in the process. |
| CONTACT INFORMATION  * Street Address 1: Street Address 2:                                                                                                  | Click the <i>"next"</i> button once complete.                                                                                                    |
|                                                                                                    | Note: The address field may recommend a different address,<br>so please ensure you have entered the correct address to<br>avoid a delay in processing your organizational profile.                                                     |
| Organization's Email:                                                                                                    |                                                                                                    |

6

## **Grantee Phone**

Numbers: Enter at least 1 convenient daytime phone number for your organization. We recommend entering 2 numbers for emergency scenarios. Click the *"next"* button, once complete.

#### **Grantee Phone Numbers**

| Please enter your phone/fax information b<br>required. | elow. | All qu | estions | marked | with an as | steris | k (*)are |
|--------------------------------------------------------|-------|--------|---------|--------|------------|--------|----------|
| * Daytime Phone:                                       |       |        |         | ex     | t.         | 2      |          |
| Evening Phone:                                         |       |        |         | 2      |            |        |          |
| Fax:                                                   |       |        |         | 2      |            |        |          |
| Cell:                                                  |       |        |         | 2      |            |        |          |
|                                                        |       |        |         |        |            |        |          |
|                                                        |       |        |         |        |            |        |          |
|                                                        |       |        |         |        |            |        |          |
|                                                        |       |        | 6       | back   | sav        | е      | next     |

## Review and Submit: Please review and verify that all information you are submitting is correct.

| Organization Information                                                                                                    | Please review and submit your information                                                                                                    |
|----------------------------------------------------------------------------------------------------|----------------------------------------------------------------------------------------------------|
| Please review your selected organization's information. Click on the "next" button to proceed<br>to the login information.<br>Please return to the "Select an Organization" page to select another organization. You can<br>also start new by entering a new EIN# in the "Enter EIN#" page. | Please review your information and click on the "edit" to make any changes.<br>Organization:<br>EIN #:<br>DUNS #:<br>Organization Type:<br>Organizational Characteristics:<br>edit |
| Organization Type National Non-Profit<br>Address: 1201 New York Avenue, Washington, District of Columbia 20005<br>Phone: National Non-Profit<br>Fax:                                                                                                    | Username:<br>Password Question:<br>Answer:<br>Email:<br>edit                                                                                                    |
|                                                                                                    | Daytime Phone:<br>edit                                                                                                    |
| Save next 2                                                                                                    | subr                                                                                                    |

Instructions for Starting a New Grant Application for your Organization (for all Senior Corps Programs)

Log into eGrants using your username and password (https://egrants.cns.gov/espan/main/login.jsp)

RSVP: For <u>competitive applications</u>, please reference the Notice of Funding Opportunity. FGP and SCP: For <u>renewal applications</u>, please reference instructions from your CNCS state office. For <u>continuation grants (year 2 or year 3)</u> please reference page 25 of the Grant Applications Instructions and instructions from your CNCS State Office.

Click on the "New" link under Creating an Application

| eGRANTS MESSAGES        |                                           | VIEW MY GRANTS/APPLICATIONS             |
|-------------------------|-------------------------------------------|-----------------------------------------|
| Welcome Test            |                                           | 🕑 View All                              |
|                         |                                           | 1 Grantee edit of application or report |
|                         |                                           | VIEW MY AMERICORPS PORTAL               |
|                         |                                           | 🕑 Portal Home                           |
|                         |                                           |                                         |
| Creating an Application | Managing My Account                       | Reporting to CNCS                       |
| New 🛛                   | Click on the links below to access common |                                         |
| Continuation/Renewal    | account functions.                        | Financial Report 🖻                      |
|                         |                                           |                                         |
| Amendment 🕑             | My Account 🖻                              | Progress Report                         |

#### Select a NOFA

Please select a program area and press GO. Then select a NOFA from the list provided.

Select the program area "**Senior Corps".** Click the "Go" button.

If you are starting your second or third year of your grant, or if you are a Senior Corps Grantee and are beginning the first year of a 3 year grant, use the "View all application/grants" link in the MY GRANTS/APPLICATIONS Section of the Home Page to create a Continuation or a Renewal.

Senior Corps 🗾 👻 😡

# Select a NOFA Please select a program area and press GO. Then select a NOFA from the list provided. If you are starting your second or third year of your grant, or if you are a Senior Corps Grantee and are beginning the first year of a 3 year grant, use the "View all application/grants" link in the MY GRANTS/APPLICATIONS Section of the Home Page to create a Continuation or a Renewal. Senior Corps - GO Select a NOFA Please select a NOFA and click on the "next" button. Please refer to the application guidelines and instructions to determine the correct NOFA for your project. SDP 2012 Experience Corps (New) Due Date: 01/20/2012 Summary: This NOFA is to be used only by Experience Corps sponsors to apply for a new E No-Corporation cost grant award. SDP 2012 (New) Due Date: 04/20/2012 Summary: This NOFA is to be used only by Senior Demonstration Sponsors to apply for a No-Corporation cost grant award. FGP Fixed Amount 2012 Quarter 4 (Year 1 of a single or multi year grant) Due Date: 04/20/2012 Summary: For FGP Fixed Amount grantees/applicants with start dates in the 4th quarter of FY 2012 (July 1, 2012 - September 30, 2012) entering year 1 of a new grant cycle. FGP Component Programs-July 2012 Texas Only Due Date: 04/20/2012 Summary: This NOFA funds the FGP Statewide Component Project for Texas Only. SCP Fixed Amount 2012 Quarter 4 (Year 1 of a single or multi year grant) Due Date: 04/20/2012 Summary: For SCP Fixed Amount grantees/applicants with start dates in the 4th quarter of FY 2012 (July 1, 2012 - September 30, 2012) entering year 1 of a new grant cycle. SCP 2012 Quarter 4 (Year 1 of single or multi year grant) Due Date: 04/20/2012 Summary: For SCP grantees/applicants with start dates in the 4th quarter of FY 2012 (July 1, 2012 - September 30, 2012) entering year 1 of a new grant cycle. FGP 2012 Quarter 4 (Year 1 of single or multi year grant)

A list of NOFA options will appear. Select the appropriate NOFA and click the *"next"* link.

# Start New

| 🦻 Applicant Info                                     | Follow the prompts entering all requested information. There are 10 sections that will need to be completed.                                                                            |  |
|------------------------------------------------------|----------------------------------------------------------------------------------------------------|--|
| Application Info                                     |                                                                                                    |  |
| Narratives                                           |                                                                                                    |  |
| Work Plan                                            | Neter Fielde with a und actavials (*) are required                                                                                                    |  |
| Documents                                            | Note: Fields with a red asterisk (*) are required.                                                                                                    |  |
| Budget Section 1                                     |                                                                                                    |  |
| Budget Section 2                                     |                                                                                                    |  |
| Funding/Demographics                                 |                                                                                                    |  |
| Review                                               |                                                                                                    |  |
| Authorize and Submit                                 |                                                                                                    |  |
|                                                      | Applicant Info 2                                                                                                    |  |
|                                                      | Please enter/review your applicant and project information.                                                                                                    |  |
|                                                      | NOFA information 😰 : change to another NOFA                                                                                                    |  |
|                                                      | Please review the NOFA you selected. If needed change your NOFA selection.                                                                                                    |  |
|                                                      | NOFA:<br>Due Date:                                                                                                    |  |
| Review and verify that the NOFA you selected is the  | Summary:                                                                                                    |  |
| correct NOFA you are                                 |                                                                                                    |  |
| submitting an application for.                       |                                                                                                    |  |
|                                                      |                                                                                                    |  |
|                                                      | Applicant mormation 🖬                                                                                                    |  |
|                                                      | Applicant/User: Test Grantee Account                                                                                                    |  |
|                                                      | Authorized Representative:                                                                                                    |  |
|                                                      |                                                                                                    |  |
|                                                      | Project information:                                                                                                    |  |
|                                                      | The project information section defines the name and location of the project, the state in<br>which the volunteers or members will be serving, and the name and contact information for |  |
|                                                      | the project director.                                                                                                    |  |
| Near the bottom of the                               | You will need to create a new project to continue.                                                                                                    |  |
| screen, click on the "create a<br>new project" link. | First-time applicants: Use the "create a new project" link to enter the information about your                                                                                          |  |
| , ,                                                  | project. (Hint: Select a unique project name for each application that you submit.)                                                                                                    |  |
|                                                      |                                                                                                    |  |
|                                                      |                                                                                                    |  |

save 🛛 next 🕑

#### Enter/Edit a Project

Please enter/edit your project information. All questions marked with an asterisk (\*)are required.

| * Project Title:    |                                       |
|---------------------|---------------------------------------|
| * Project State:    | Choose Your State 👻                   |
| * Street Address 1: |                                       |
| Street Address 2:   |                                       |
| * City:             |                                       |
| * State:            | Choose Your State                     |
| * Zipcode:          | -                                     |
| * Phone:            |                                       |
| Fax:                | · · · · · · · · · · · · · · · · · · · |
| Email:              |                                       |
|                     |                                       |
|                     |                                       |
|                     |                                       |

First-time applicants: Use the "create a new project" link to enter the information about your project. (Hint: Select a unique project name for each application that you submit.)

Enter the required fields for your project information. Once complete click 'save & close'.

save & close

#### Project information:

The project information section defines the name and location of the project, the state in which the volunteers or members will be serving, and the name and contact information for the project director.

First-time applicants: Use the "create a new project" link to enter the information about your project. (Hint: Select a unique project name for each application that you submit.) Continuation Requests and Recompete Applicants: Use the view/edit link to review the project name and address and update as necessary and confirm that the project name associated with this request matches the project name used last year.

| Select a project:    | another test project title   enter new   view/edit 2   |   |
|----------------------|--------------------------------------------------------|---|
| * Project Director:  | Select a Project Director ▼<br>enter new ↓ view/edit 2 |   |
| Project Website URL: |                                                        | 2 |

Continuation and Renewal Applicants: Use the view/edit link to review the project name and address and update as necessary and confirm that the project name associated with this request matches the project name used last year.

Enter or select your Project Director and Project Website URL (if applicable). Once complete, click the next button.

۸

Areas affected by the project (Max. 1000 chars) List Cities, Counties or States

Please refer to the Senior Corps Grant Application Instructions on what information to enter.

| Project Start and End Dates                     | Select the<br>proposed Start                             |
|-------------------------------------------------|----------------------------------------------------------|
| Proposed Start Date: Month 💌 / Day 👻 / 2012 🔍 🛛 | and End Dates.<br>This is a 3-year<br>period, also known |
| Proposed End Date: Month 🔻 / Day 👻 / 2012 👻 🛿   | as the "project<br>period".                              |

| Other                                                          |             |            |        |
|----------------------------------------------------------------|-------------|------------|--------|
| The Application is Subject to Review by <b>State Executive</b> | Order 1237  | 2 Process. |        |
| If yes, please enter the date of the review. Month $\neg$ / [  | Day 🔻 / Yea | ar 🔻       |        |
| Applicant is Delinquent on any federal debt.                   |             |            |        |
| If yes, please explain. (Max. 240 chars)                       |             |            |        |
| State Application Identifier                                   |             |            |        |
|                                                                |             |            |        |
|                                                                | 🚱 back      | save       | next 🛙 |

Here is where you would indicate whether this application is subject to review by the State Executive Order 12371 Process by checking the box. Please review the Grant Application Instructions for clarification on the Executive Order.

Check the appropriate box that applies to the applicant organization. Please review the Grant Application Instructions on what federal debt would include.

# PART II - Project Narrative Instructions (eGrants "Narratives" Sections)

Please refer to the Senior Corps Grant Application Instructions for the information you need to enter.

The purpose of the program narratives is for you to provide a project plan with a clear and compelling justification for achieving results with the requested funds.

| Please enter the Executive Summary | You may not exceed 25 double-spaced pages for<br>the Narratives, including the Executive Summary as<br>the pages print out from eGrants.<br>In the case of <b>competitive grants</b> , reviewers will<br>not consider material submitted over the page limit,<br>even if eGrants allows you to enter and submit text<br>over the limit. From the Review and Submit page,<br>print out your application prior to final submission to<br>ensure it is not over the 25 page limit. This limit<br>does not include the budget and performance<br>measures.<br><b>Section A. Executive Summary</b> |
|------------------------------------|----------------------------------------------------------------------------------------------------|
|                                    | 13                                                                                                    |

In this section, please provide a summary of your proposed or ongoing project. The Executive Summary must be no longer than one page.

**NOTE:** CNCS will post these summaries on <u>www.nationalservice.gov</u> in the interest of transparency and open government.

#### Section B. Strengthening Communities

Competitive grants must align with the Performance Measures Requirements. The requirements are listed in the eGrants Application Instructions and the Appendices. The unit of measure for performance measures requirements is "unduplicated [RSVP, FGP, or SCP] volunteers".

Please enter the Strengthening Communities

|   | SKIP FOR PERFORMANCE MEASURES |
|---|-------------------------------|
| · |                               |
|   |                               |
|   |                               |
|   |                               |
|   |                               |
|   |                               |
|   |                               |
|   |                               |
|   |                               |
|   |                               |
| - |                               |

# In this section, please provide your plan for recruitment and development of volunteers.

# Section C. Recruitment and Development

Section D. Program Management

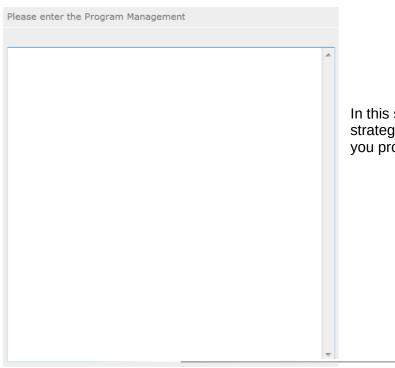

In this section, please describe specific plans and strategies for overall management of the project that you propose.

# Section E. Organizational Capability

|                                                                  | Please enter the Organizational Capability |
|------------------------------------------------------------------|--------------------------------------------|
|                                                                  |                                            |
|                                                                  |                                            |
|                                                                  |                                            |
| In this section, please briefly describe your                    |                                            |
| organization's capacity to operate the project that you propose. |                                            |
|                                                                  |                                            |
|                                                                  |                                            |
|                                                                  |                                            |
|                                                                  |                                            |
|                                                                  |                                            |
|                                                                  |                                            |

### Section F. Other NOFA Requirements – Reference ONLY

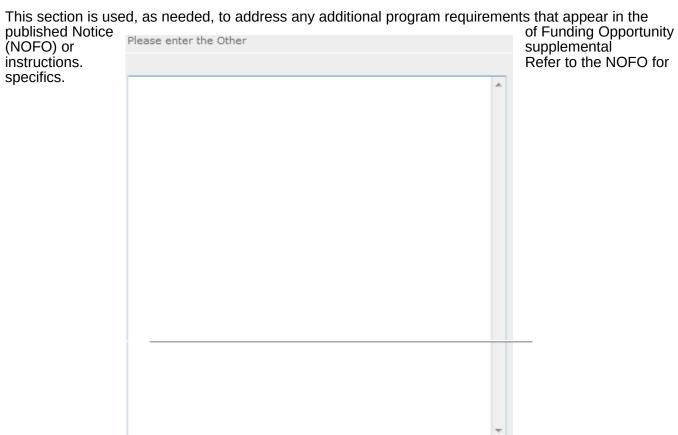

PART III - Performance Measures and Work Plans - eGrants "Work Plan" Section

For <u>Competitive Applicants</u>, this section must be completed.

For <u>Continuation Applicants</u>, you MUST UPDATE the continuation grant application to reflect any changes from previous submission to ensure that Performance Measures and Work Plans are aligned to the proposed activities and outcomes in the upcoming year.

**INVOLVES Performance Measures....HOLD OFF** 

#### Document Status List: 😰 add a new

| Sec. 1997 - 1997 - 1997 - 1997 - 1997 - 1997 - 1997 - 1997 - 1997 - 1997 - 1997 - 1997 - 1997 - 1997 - 1997 - 1 | status entered 🛛 😕 status not | entered |
|----------------------------------------------------------------------------------------------------|-------------------------------|---------|
| Document Name                                                                                                   | Document Status               | delete  |
| Aggregate Dollar Amounts of funding                                                                             | Not Sent -                    |         |
| Articles of Incorporation                                                                                       | Not Sent 👻                    |         |
| Board of Directors                                                                                              | Not Sent 👻                    |         |
| Departure Certification                                                                                         | Not Sent 👻                    |         |
| Certification of non-profit status                                                                              | Not Sent 👻                    |         |
| Community Advisory Group names and addresses                                                                    | Not Sent 👻                    |         |
| List of the names of any Funding<br>Organizations/Sources                                                       | Not Sent 👻                    |         |
| Negotiated Indirect Cost Agreement                                                                              | Not Sent 👻                    |         |
| 🥺 Organizational Chart                                                                                          | Not Sent 👻                    |         |
| Project Director's Job Description                                                                              | Not Sent 👻                    |         |
| Roster of Volunteer Stations                                                                                    | Nuc Salic                     |         |
| Statement of date of last A133 audit                                                                            | Not Sent 👻                    |         |
| Statement of whether applicant is subject to A133<br>audit                                                      | Not Sent 👻                    |         |

# PART IV - Required Supplemental Documents List (eGrants "Documents" Section)

#### **Document Statuses**

**Sent:** means you have sent the document to CNCS

**Not Sent:** means you intend to send the document to CNCS, but have not yet done so

Not Applicable: means the document is not required for this application

**Already on file at CNCS:** means the document is already on file at CNCS because it was submitted with a previously awarded application.

#### PART V. – BUDGET Instructions: eGrants Budget Sections

Please refer to the Senior Corps Grant Application Instructions as you complete your budget.

Below are the instructions for each line item of the budget form. For each line item, you will have to document the CNCS Share, Grantee Share, and the Excess Amount.

| CNCS Share    | Enter the amount of Corporation funding requested for each line item and the total                                                                                                    |
|---------------|----------------------------------------------------------------------------------------------------|
| Grantee Share | Enter the amount of funds for the item that is expected to be covered by grantee funds or funds the grantee expects to receive from other sources, including cash and in-kind support. |
| Excess Amount | Enter any contributions in <b>excess of required non-federal share in this optional section</b> , as Stipulated in Section 224 of the Domestic Volunteer Service Act, as amended.      |

Please note that you are required to put the total cost in all line items to identify the source of funds as appropriate.

Section I: Volunteer Support Expenses (for RSVP, FGP, and SCP applicants)

Source of Matching Funds

Budget Section I. Volunteer Support Expenses Enter Source of matching funds?

By clicking the 'Enter Source of matching funds', you will be asked to provide any source(s) of matching funds in the textbox below.

|                                                    | Please en      | Please enter the source of matching funds in the textbox below. |           |                   |             |        |         |        |      |     |
|----------------------------------------------------|----------------|-----------------------------------------------------------------|-----------|-------------------|-------------|--------|---------|--------|------|-----|
|                                                    | Source         | of Ma                                                           | tching Fu | n <b>ds (</b> Ma: | x. 1000 cha | rs)    |         |        |      |     |
|                                                    | I              |                                                                 |           |                   |             |        |         |        | ~    |     |
|                                                    |                |                                                                 |           |                   |             |        |         |        |      |     |
|                                                    |                |                                                                 |           |                   |             |        |         |        |      |     |
| Project Perso                                      | nnel           |                                                                 |           |                   |             |        |         |        |      |     |
| Expenses                                           |                |                                                                 |           |                   |             |        |         |        | ~    |     |
| List the title of each                             | Project Pers   | onne                                                            | Expension | ses 🤕             | dd a nev    | / budg | et item | ?      |      |     |
| staff position charged                             |                |                                                                 | Annual    | 96                | Total       | CNCS   | Grantee | Evenes |      |     |
| to the project. List all positions/titles that are | Position/Title | Title Qty                                                       |           |                   |             |        | Share   |        | edit | del |
| either funded by<br>CNCS, grantee share,           | Subtotal       |                                                                 |           |                   |             |        |         |        |      |     |
| or excess resources.                               |                |                                                                 |           |                   |             |        |         |        |      |     |

By clicking the 'add a new budget item' you will be taken to this screen.

For this screen you will need to enter the position title, the quantity, the full-time equivalent (FTE) annual salary, the percentage of time, and the CNCS, Grantee, and Excess Amount (*refer to Figure 1 above*).

|                   | Budget      | t - Proje       | ect Pe  | rsonnel          | Expens    | ses                      |     |          |                       |     |
|-------------------|-------------|-----------------|---------|------------------|-----------|--------------------------|-----|----------|-----------------------|-----|
|                   |             |                 |         |                  |           |                          |     | cancel   | save & close          |     |
|                   |             |                 |         |                  |           |                          |     |          |                       |     |
|                   | Please e    | nter the        | necess  | sary bud         | get infor | mation for your project. |     |          |                       |     |
|                   |             |                 |         | :                | * Positio | n/Title:                 |     |          |                       |     |
|                   |             |                 |         |                  |           | * Qty:                   |     |          |                       |     |
|                   |             |                 |         | *                | * Annual  | Salary: \$               |     |          |                       |     |
|                   |             |                 |         |                  | * 9/      | i Time: %                |     |          |                       |     |
| Personnel I       | Fringe Bene | efits : ad      | d a nev | v budget         | item 🛛    |                          |     |          |                       |     |
|                   |             | <b>T</b>        |         |                  | -         |                          |     |          |                       |     |
| Item              | Description | Total<br>Amount |         | Grantee<br>Share | Excess    | edit                     | del |          |                       |     |
|                   |             | Amount          |         |                  |           |                          |     |          |                       |     |
| FICA              |             | \$0             | \$0     | \$0              | \$0       | edit                     |     | Person   | nel Fringe Benefit    | S   |
| Health            |             | ±0              | to.     | \$0              | to .      | - 13                     |     |          |                       |     |
| Insurance         |             | şυ              | 50      | şυ               | \$0       | edit                     |     |          | the appropriate col   |     |
| Retirement        |             | \$0             | \$0     | \$0              | \$0       | edit                     |     | the cost | of fringe benefits to | o w |
|                   |             |                 |         |                  |           |                          |     |          |                       |     |
| Life<br>Insurance |             | \$0             | \$0     | \$0              | \$0       | edit                     |     |          |                       |     |
|                   |             |                 |         |                  |           |                          |     |          |                       |     |
| Subtotal          |             | \$0             | \$0     | \$0              | \$0       |                          |     |          |                       |     |

ţ

employees are entitled, calculated on the same percentage time indicated under line A for each individual. In the description, provide details concerning the benefits provided. (E.G., Retirement contributions for all staff working over 60% time, calculated at 5% of total annual salaries of \$80,000 = \$4,000).

|                                                                                                    | Description:<br>* Total Amount:<br>* CNCS Share:<br>* Grantee Share: | \$0     | . <u>00</u><br>. <u>00</u> | Once you have clicked the 'edit' or 'add a new<br>budget' link under Personnel Fringe Benefits, you<br>will be able to enter a short description of the<br>calculations of the benefits. |                                                                |                                                                                                    |                  |      |      |     |  |
|----------------------------------------------------------------------------------------------------|----------------------------------------------------------------------|---------|----------------------------|----------------------------------------------------------------------------------------------------|----------------------------------------------------------------|----------------------------------------------------------------------------------------------------|------------------|------|------|-----|--|
|                                                                                                    | * Excess Amount:                                                     | \$0     | .00                        |                                                                                                    |                                                                |                                                                                                    |                  |      |      |     |  |
|                                                                                                    | Local Travel: add a new budget item                                  |         |                            |                                                                                                    |                                                                |                                                                                                    |                  |      |      |     |  |
|                                                                                                    |                                                                      | Purpose | Calculation                | Total<br>Amount                                                                                                    |                                                                | Grantee<br>Share                                                                                                    | Excess<br>Amount | edit |      | del |  |
|                                                                                                    |                                                                      | Subtota | I                          |                                                                                                    |                                                                |                                                                                                    |                  |      |      |     |  |
| Enter local travel<br>costs, as appropriate in the<br>budget. Briefly list the<br>purpose of anticipated local<br>travel and the basis for<br>calculations. |                                                                      |         |                            |                                                                                                    | * p                                                            | mation for your gradient of the second second secon | our project.     |      | cost |     |  |
|                                                                                                    | travel is travel<br>t service area.                                  | -       | * Total Amount: \$0.00     |                                                                                                    |                                                                |                                                                                                    |                  |      |      |     |  |
| For Local Travel →                                                                                                    |                                                                      |         |                            |                                                                                                    | * CNCS Share: \$<br>* Grantee Share: \$<br>* Excess Amount: \$ |                                                                                                    |                  |      |      |     |  |
|                                                                                                    |                                                                      |         |                            |                                                                                                    |                                                                |                                                                                                    |                  |      |      |     |  |

#### Long Distance Travel

| Enter long<br>distance travel<br>costs, as                                                              | Long Distance Travel add a new budget item |             |  |                   |  |  |  |                  |                  |      |     |  |
|----------------------------------------------------------------------------------------------------|--------------------------------------------|-------------|--|-------------------|--|--|--|------------------|------------------|------|-----|--|
| appropriate, in<br>the budget.<br>Briefly list the<br>purpose of<br>anticipated long<br>distance travel | Purpose                                    | Destination |  | Meals/<br>Lodging |  |  |  | Grantee<br>Share | Excess<br>Amount | edit | del |  |
|                                                                                                    | Subtotal                                   |             |  |                   |  |  |  |                  |                  |      |     |  |
| and the basis for cost calculatior                                                                      | าร                                         |             |  |                   |  |  |  |                  |                  |      |     |  |

| Please ent | er the | necessary | budget | information | for | your | project. |
|------------|--------|-----------|--------|-------------|-----|------|----------|
|------------|--------|-----------|--------|-------------|-----|------|----------|

| * Purpose:        |        |
|-------------------|--------|
| Destination:      | *<br>* |
| * Trans. Amount:  | \$     |
| * Meals/ Lodging: | \$     |
| * Other Travel:   | \$     |
| Total Amount:     | \$0.00 |
| * CNCS Share:     | \$     |
| * Grantee Share:  | \$     |
| * Excess Amount:  | \$     |

All travel outside the service area is long distance travel. For long distance travel, show the purpose for each trip and break out for each the cost of transportation, meals and lodging, and other travel costs.

 $\leftarrow$  For Long Distance Travel

# Equipment

Enter the cost of equipment. Items costing more than \$5,000 should be listed in this section.

|                                                             | Equipment        | add a     | new l                                                                 | budget           | item   | 2                   |                     |                                                           |             |     |                                  |
|-------------------------------------------------------------|------------------|-----------|-----------------------------------------------------------------------|------------------|--------|---------------------|---------------------|-----------------------------------------------------------|-------------|-----|----------------------------------|
|                                                             | Item/Purpose     | e Qty     |                                                                       | Total<br>Amour   |        | CS Gran<br>are Shar |                     | Excess<br>Amount                                          | edit        | del |                                  |
|                                                             | Subtotal         |           |                                                                       |                  |        |                     |                     |                                                           |             |     |                                  |
| Please enter the necessary budget informatio * Item/Purpose |                  |           |                                                                       |                  |        | or your project.    |                     |                                                           |             |     |                                  |
| Supp                                                        | lies             |           | * Qty:<br>* Unit Cost: \$<br>Total Amount: \$0.00<br>* CNCS Share: \$ |                  |        |                     |                     |                                                           |             |     |                                  |
| By cli                                                      | cking here       |           | * Grantee Share: \$                                                   |                  |        |                     |                     |                                                           |             |     |                                  |
|                                                             | Supplies : ad    | ld a ne   | new budget item 2                                                     |                  |        |                     |                     |                                                           |             |     |                                  |
| be                                                          | Item/<br>Purpose | alculatio | on Am                                                                 | tal (<br>nount S |        | Grantee<br>Share    | Exce:<br>Amor       |                                                           | edit        | del | you will<br>able to list<br>your |
|                                                             | Subtotal         |           |                                                                       |                  |        |                     |                     |                                                           |             |     | supplies.                        |
|                                                             | your items to    | 0         | ease er                                                               | nter the         | necess | * I<br>*<br>*<br>G  | Cal<br>Cal<br>Total | Purpose:<br>Iculation:<br>Amount:<br>S Share:<br>e Share: | \$0.00<br>¢ | 4   |                                  |
|                                                             |                  |           |                                                                       |                  |        |                     |                     | e Share:<br>Amount:                                       |             |     |                                  |

quantity of each, with their respective costs, and explain how each item will be used in the project. *Itemize large items.* 

#### **Contractual and Consultant Services**

|                                          |           | Contractual and Consultant Service: add a new budget item |             |                 |  |                  |  |      |     |  |
|------------------------------------------|-----------|-----------------------------------------------------------|-------------|-----------------|--|------------------|--|------|-----|--|
| contracts<br>consultants<br>appropriate. | and<br>as | Purpose                                                   | Calculation | Total<br>Amount |  | Grantee<br>Share |  | edit | del |  |
|                                          |           | Subtotal                                                  |             |                 |  |                  |  |      |     |  |

In this section you will be able to itemize each contract or consultant and provide a brief justification of the need for each.

Include here all services documented in a contract, such as clerical support, training consultants, equipment repair and maintenance, or bookkeeping services.

| lease enter the necessary budget information | for your project. |
|----------------------------------------------|-------------------|
| * Purpose:                                   |                   |
| Calculation:                                 | ×                 |
| * Total Amount:                              | \$0.00            |
| * CNCS Share:                                | \$                |
| * Grantee Share:                             | \$                |
| * Excess Amount:                             | \$                |
|                                              |                   |

#### **Other Volunteer Support Costs**

Describe all other allowable Volunteer Support Expenses not included in the above categories, such as criminal history background checks, training, evaluation services, and other items and briefly describe.

| Other Volunteer Support Costs: add a new budget item |                 |     |                  |                  |      |     |  |  |  |
|------------------------------------------------------|-----------------|-----|------------------|------------------|------|-----|--|--|--|
| Item                                                 | Total<br>Amount |     | Grantee<br>Share | Excess<br>Amount | edit | del |  |  |  |
| Criminal<br>Background<br>Check                      | \$0             | \$0 | \$0              | \$0              | edit |     |  |  |  |
| Subtotal                                             | \$0             | \$0 | \$0              | \$0              |      |     |  |  |  |

Please enter the necessary budget information for your project. For the Criminal Background check, you will have to click \* Item: Criminal Background Check on the 'edit' link to add the appropriate costs to perform \* Total Amount: \$0 .00 this action. \* CNCS Share: \$0 .00 Criminal Background checks \* Grantee Share: \$0 .00 are for all employees or other individuals who receive a \* Excess Amount: \$0 .00 salary or similar payment from the grant (federal or non-Please enter the necessary budget information for your project. federal share). \* Item: For any additional Volunteer \* Total Amount: \$0 .00 Support Costs, click on the 'add a new budget item' and \* CNCS Share: \$ complete the appropriate fields. \* Grantee Share: \$ \* Excess Amount: \$

#### Indirect Costs

Enter indirect charges applicable to volunteer support expenses. A Negotiated Indirect Cost Rate Agreement <u>must</u> be in place with your cognizant federal agency.

|     | Indirect Costs: add a new budget item         |               |                                           |      |                       |                 |   |                  |                 |                  |         |     |   |
|-----|-----------------------------------------------|---------------|-------------------------------------------|------|-----------------------|-----------------|---|------------------|-----------------|------------------|---------|-----|---|
|     | Rate<br>Type                                  | Cost<br>Basis | Calculation                               | Rate | Claimed               | Total<br>Amount |   | Grantee<br>Share | Excess<br>Amoun | edit             | del     |     |   |
|     | Subtotal                                      |               |                                           |      |                       |                 |   |                  |                 |                  |         |     |   |
|     | Please enter the necessary budget information |               |                                           |      |                       |                 |   |                  | mation fo       | or your pro      | ject.   |     |   |
|     |                                               |               |                                           |      | * Rate Type: Select a |                 |   |                  |                 |                  | ost Typ | e 🔻 |   |
|     |                                               |               |                                           |      |                       |                 |   | Cost             | Basis:          | Select a Basis 👻 |         |     |   |
| to  | describe                                      | the           | u will be at<br>type of ra<br>redetermine | ate  | Calculation:          |                 |   |                  |                 |                  |         |     | * |
| fir | nal, or fixe                                  | ed) in        | effect duri                               | ng   | Rate:                 |                 |   |                  |                 |                  | %       |     |   |
|     | -                                             | -             | od, estimat<br>ase to whi                 |      |                       |                 |   | Cla              | aimed:          |                  | %       |     |   |
|     |                                               |               | was applie                                | -    |                       |                 |   | Total Ar         | mount: \$       | 0                | .00     |     |   |
| ar  | nd total ind                                  | lirect e      | expense.                                  |      | * CNCS Share: \$      |                 |   |                  |                 |                  |         |     |   |
|     |                                               |               |                                           | -    |                       | Snare: s        | 5 | •                | ]               |                  |         |     |   |
|     |                                               |               |                                           |      | * Excess Amount: \$   |                 |   |                  |                 |                  |         |     |   |

#### Section II: Volunteer Expenses (for RSVP applicants)

#### Source of Matching Funds

By clicking the 'Enter Source of matching funds', you will be asked to provide any source(s) of matching funds

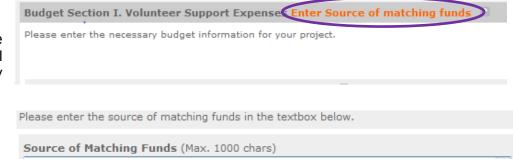

# Other Volunteer Costs (for RSVP)

In this section, you will enter in the respective categories the applicable costs and reimbursable expenses, as appropriate.

| Other Volunteer Costs add a new budget item 2 |             |                 |               |                  |                  |      |     |  |
|-----------------------------------------------|-------------|-----------------|---------------|------------------|------------------|------|-----|--|
| Item                                          | Description | Total<br>Amount | CNCS<br>Share | Grantee<br>Share | Excess<br>Amount | edit | del |  |
| Meals                                         |             | \$0             | \$0           | \$0              | \$0              | edit |     |  |
| Uniforms                                      |             | \$0             | \$0           | \$0              | \$0              | edit |     |  |
| Insurance                                     |             | \$0             | \$0           | \$0              | \$0              | edit |     |  |
| Recognition                                   |             | \$0             | \$0           | \$0              | \$0              | edit |     |  |
| Volunteer<br>Travel                           |             | \$0             | \$0           | \$0              | \$0              | edit |     |  |
| Subtotal                                      |             | \$0             | \$0           | \$0              | \$0              |      |     |  |

RSVP allowable costs and reimbursable expenses include: Volunteer Travel, Recognition, Meals. and Insurance. Volunteers may also be reimbursed for costs incurred while performing assignments including transportation, equipment, supplies, etc. - provided such costs are described in Memorandum the of Understanding negotiated with the volunteer station where the volunteer is

A

assigned and there are sufficient funds available to cover these expenses and meet all other requirements of the NGA.

|                                                       | Please enter the necessary budg | act information for your project                      |  |  |  |  |
|-------------------------------------------------------|---------------------------------|-------------------------------------------------------|--|--|--|--|
|                                                       | Please enter the necessary budg |                                                       |  |  |  |  |
|                                                       |                                 | * Item:                                               |  |  |  |  |
| 'Add a new budget item' →                             |                                 | Description:                                          |  |  |  |  |
| Add a new budget item 2                               | * Total Amount: \$0             |                                                       |  |  |  |  |
|                                                       |                                 | CNCS Share: \$                                        |  |  |  |  |
|                                                       | * Grantee Share: \$             |                                                       |  |  |  |  |
|                                                       | * Excess Amount: \$             |                                                       |  |  |  |  |
|                                                       |                                 |                                                       |  |  |  |  |
|                                                       |                                 |                                                       |  |  |  |  |
|                                                       |                                 |                                                       |  |  |  |  |
| Please enter the necessary budget information for you | ır project.                     |                                                       |  |  |  |  |
| * Item: Meals                                         |                                 |                                                       |  |  |  |  |
| Description:                                          | ۸<br>۳                          | $\leftarrow$ 'Edit' the categories applicable to your |  |  |  |  |
| * Total Amount: \$0                                   | .00                             | organization.                                         |  |  |  |  |
| * CNCS Share: \$0                                     | .00                             |                                                       |  |  |  |  |
| * Grantee Share: \$0                                  | .00                             |                                                       |  |  |  |  |
| * Excess Amount: \$0                                  | .00                             |                                                       |  |  |  |  |

| Subtotal:    |            |               |               |
|--------------|------------|---------------|---------------|
| Total Amount | CNCS Share | Grantee Share | Excess Amount |
| \$0          | \$0        | \$0           | \$0           |
|              | 0%         | 0%            | 0%            |

This section provides the subtotals of the CNCS share, Grantee share and any excess amount that you have entered under the budget.

By validating your entire Budget section, you will be able to view or edit any errors on the list that pops up. To ensure you have validated the budget, the link will turn green with a check mark.

Validate this budget 🕑

#### Section II: Volunteer Expenses (for FGP and SCP applicants)

#### Source of Matching Funds (for FGP and SCP)

By clicking the 'Enter Source of matching funds', you will be asked to provide any source(s) of matching funds Budget Section I. Volunteer Support Expense Enter Source of matching funds Please enter the necessary budget information for your project.

Please enter the source of matching funds in the textbox below.

Source of Matching Funds (Max. 1000 chars)

#### Stipends (for FGP and SCP)

In this section, you will enter in the respective stipends for both Corporation and Non-Corporation funded volunteer service years, as appropriate.

| Stipends                      |   |                   |                 |     |                  |                  |      |     |
|-------------------------------|---|-------------------|-----------------|-----|------------------|------------------|------|-----|
| Item                          | # | Annual<br>Stipend | Total<br>Amount |     | Grantee<br>Share | Excess<br>Amount | edit | del |
| Corporation<br>Funded         |   | \$2,767           | \$0             | \$0 | \$0              | \$0              | edit |     |
| Non-<br>Corporation<br>Funded |   | \$2,767           | \$0             | \$0 | \$0              | \$0              | edit |     |
| Subtotal                      | 0 | \$5,534           | \$0             | \$0 | \$0              | \$0              |      |     |

| Please enter the necessary budget information for your project. | Please enter the necessary budget information for your project. |  |  |
|-----------------------------------------------------------------|-----------------------------------------------------------------|--|--|
| * Item: Corporation Funded                                      | * Item: Non-Corporation Funded                                  |  |  |
| * #:                                                            | * #:                                                            |  |  |
| * Annual Stipend: \$2767                                        | * Annual Stipend: \$2767                                        |  |  |
| Total Amount: \$0.00                                            | Total Amount: \$0.00                                            |  |  |
| * CNCS Share: \$0.00                                            | * CNCS Share: \$0.00                                            |  |  |
| * Grantee Share: \$0                                            | * Grantee Share: \$0.00                                         |  |  |
| * Excess Amount: \$0.00 2                                       | * Excess Amount: \$0.00                                         |  |  |

## Other Volunteer Costs (for FGP and SCP)

In this section, you will enter in the respective categories the applicable costs and reimbursable expenses, as appropriate.

| Other Volunteer Costs add a new budget item |             |                 |               |                  |                  |      |     |  |
|---------------------------------------------|-------------|-----------------|---------------|------------------|------------------|------|-----|--|
| Item                                        | Description | Total<br>Amount | CNCS<br>Share | Grantee<br>Share | Excess<br>Amount | edit | del |  |
| Meals                                       |             | \$0             | \$0           | \$0              | \$0              | edit |     |  |
| Uniforms                                    |             | \$0             | \$0           | \$0              | \$0              | edit |     |  |
| Insurance                                   |             | \$0             | \$0           | \$0              | \$0              | edit |     |  |
| Recognition                                 |             | \$0             | \$0           | \$0              | \$0              | edit |     |  |
| Volunteer<br>Travel                         |             | \$0             | \$0           | \$0              | \$0              | edit |     |  |
| Physical<br>Examinations                    |             | \$0             | \$0           | \$0              | \$0              | edit |     |  |
| Subtotal                                    |             | \$0             | \$0           | \$0              | \$0              |      |     |  |

|                           | Please enter the necessary budget information for your project. |        |  |  |  |  |  |
|---------------------------|-----------------------------------------------------------------|--------|--|--|--|--|--|
|                           | * Item:                                                         |        |  |  |  |  |  |
| 'Add a new budget item' → | Description:                                                    | 4<br>7 |  |  |  |  |  |
| Aud a new budget item 7   | * Total Amount:                                                 | \$0.00 |  |  |  |  |  |
|                           | * CNCS Share:                                                   | \$     |  |  |  |  |  |
|                           | * Grantee Share:                                                | \$     |  |  |  |  |  |
|                           | * Excess Amount:                                                | \$     |  |  |  |  |  |

Please enter the necessary budget information for your project.

| * Item:          | Physical Examinations |                                                  |
|------------------|-----------------------|--------------------------------------------------|
| Description:     | ۸<br>۳                |                                                  |
| * Total Amount:  | \$0.00                | $\leftarrow$ 'Edit' the categories applicable to |
| * CNCS Share:    | \$0.00                | your organization.                               |
| * Grantee Share: | \$0.00                |                                                  |
| * Excess Amount: | \$0.00                |                                                  |

| Subtotal:    | This section provides the subtotals of the |               |               |                                                                     |
|--------------|--------------------------------------------|---------------|---------------|---------------------------------------------------------------------|
| Total Amount | CNCS Share                                 | Grantee Share | Excess Amount | CNCS share, Grantee<br>share and any excess<br>amount that you have |
| \$0          | \$0                                        | \$0           | \$0           |                                                                     |
|              | 0%                                         | 0%            | 0%            | entered in your<br>Budget.                                          |

By validating your entire Budget section, you will be able to view or edit any errors on the list that pops up.

Budget.

29

# PART VI – FUNDING Instructions: Estimated Funding

Estimated Funding (for RSVP, FGP, and SCP)

| To c                     | complete   |        |  |  |
|--------------------------|------------|--------|--|--|
| budget                   | section,   | you    |  |  |
| will be                  | e required | d to   |  |  |
|                          | e the appl |        |  |  |
| share                    | breakdowi  | n for  |  |  |
| the                      | applica    | ation. |  |  |
| Please                   | refer to   | the    |  |  |
| Grant                    | Applic     | ation  |  |  |
| Instructions for further |            |        |  |  |
| instructions.            |            |        |  |  |

| Estimated Funding                                                            |                                          |
|------------------------------------------------------------------------------|------------------------------------------|
| Total                                                                        |                                          |
| Total Amount                                                                 | \$0.00                                   |
| Federal Share                                                                |                                          |
| Amount                                                                       | \$0.00                                   |
| Applicant Share                                                              |                                          |
| Amount                                                                       | \$0.00                                   |
| Applicant Share Breakdown                                                    |                                          |
| Please breakdown the applicant share into the amounts must add up to \$0.00. | following sources. The sum of the source |
| Local:                                                                       | \$0.00                                   |
| State:                                                                       | \$0.00                                   |
| Other:                                                                       | \$0.00                                   |

Income: \$0

.00

Please check the box if your organization is funded by CNCS

#### Review, Authorize and Submit (for RSVP, FGP, and SCP)

Narratives: edit

Documents: edit

.

Executive Summary: not entered
Strengthening Communities: not entered

Other: not entered

Recruitment and Development: not entered Program Management: not entered

PNS Amendment (if applicable): not entered

Organizational Capability: not entered

Under the "Review" and "Authorize and Submit" sections, you should review each section of your application. We <u>strongly</u> <u>encourage</u> you to print out your application prior to final submission to ensure is it not over the 26 page limit. This limit does n include the budget and performance measures.

#### NOFA Information

- NOFA: RSVP New 2012 Relinquishment Funds Competition
- Grant Application ID #: 12SR141323
- Due Date: 05/15/2012
- Summary: For new RSVP grants to operate in geographic areas where there are no longer projects due to grant relinquishment, and for RSVP grant augmentations to existing grantees to incorporate new Veterans, including Department of Labor (DOL) Vets activities and/or other veteran's and military families programming.

#### View/Print your application

Please click on any of the following links to view/print a report.

- Application for Federal Assistance: view/print report
- Budget: view/print report
- Budget Narrative: view/print report
- Funding Summary Chart: view/print report
- Notice of Grant Award: view/print report
- Organization/People Report: view/print report
- Program Summary Chart: view/print report

#### Applicant Info: edit

- Applicant/User: Test Grantee Account
- Authorized Representative: Grantee Account, Test
- Applying Type: New
- Applying: Directly to CNCS

#### Application Info: edit

- Areas affected by the project:
- The entire District of Columbia (washington, dc)
- Project Start and End Dates: 06/01/2013 ~ 05/31/2016
- Subject to Review by State Executive Order 12372 Process: No
- Delinquent on any federal debt? No

#### Aggregate Dollar Amounts of funding - Not Sent Articles of Incorporation - Not Sent Board of Directors - Not Sent CPA Certification - Not Sent Certification of non-profit status - Not Sent Community Advisory Group names and addresses - Not Sent List of the names of any Funding Organizations/Sources - Not Sent Negotiated Indirect Cost Agreement - Not Sent Organizational Chart - Not Sent Project Director's Job Description - Not Sent Roster of Volunteer Stations - Not Sent Statement of date of last A133 audit - Not Sent Statement of whether applicant is subject to A133 audit - Not Sent Budget Section 1 Subtotal: edit Total Amount CNCS Share Grantee Share Excess Amount \$0 \$0 \$0 \$0 0% 0% 0% Budget Section 2 Subtotal: edit Total Amount CNCS Share Grantee Share Excess Amount \$0 \$0 \$0 \$0 0% 0% 0% Budget Total: Validate this budget ව Total Amount CNCS Share Grantee Share Excess Amount \$0 \$0 \$0 \$0 0% 0% 0% 🕼 back 🛛 next D

# Now that you have reviewed and made any necessary changes to your application, you are now ready to authorize and submit your application.

The person who submits the application must be the applicant's authorized representative. The authorized representative must be using eGrants under their own account in order to submit the application.

#### Authorize and Submit

Please read the authorization, assurances and certifications below. If your name appears, please click on "I Agree." You must view or print the assurances/certifications before you can click on each "I Agree" for assurance or certification.

If your name does not appear, but you are the appropriate person for that section, you may click on it anyway.

If a section has already been agreed on by someone else, you can click on it yourself to override.

#### Authorization:

To the best of my knowledge and belief, all data in this application/preapplication are true and correct, the document has been duly authorized by the governing body of the applicant and the applicant will comply with the attached assurances if the assistance is awarded.

Authorized by: Grantee Account, Test
Authorized on 06/12/2012

I Agree

#### Assurances: view/print certification

I Will comply with relevant statutes as referenced in the assurances and will meet the requirements of the grant award and have the legal authority to apply for federal assistance.

Authorized by: Grantee Account, Test
Authorized on 06/12/2012

I Agree

#### Certifications: view/print certification

By selecting "I Agree", you certify that you agree to perform all actions and support all intentions in the Certification sections of this Grant Application.

#### Authorized Certifying Official:

I Agree

#### Verify this Grant Application:

When an application is submitted, eGrants checks to make sure all the required information has been entered. You can optionally run this check before submitting by clicking this link. If there are errors in your application, a box will be displayed explaining each error.

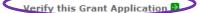

Available actions for this Grant Application:

Submit grant application to CNCS